# 公立高校 志願変更・希望変更のやりかた

# 1.志願変更とは

志願する高等学校を変更したい場合は、1 回だけ、出願した高等学校の志願を取り消し、 新たに他の高等学枝に出願し直すことができる。(A 校→B 校へ)

### 2.希望変更とは

志願した高等学校の課程や学科を変更したい場合は、1 回だけ、先の希望を取り消して、 新たに他の課程や他の学科を希望することができる。

(例:A 校の全日制→定時制へ。A 校の普通科→商業科へ)

#### 3.志願変更・希望変更の日程とタイミング - ……。<br>\*華唄ハ<del>カ</del>音燈学状「学五枚木筮けトス1学孝混枉」

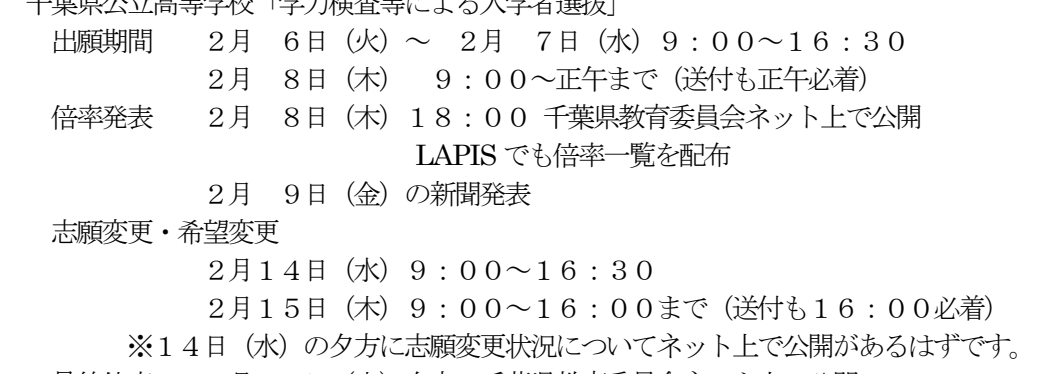

最終倍率 2月15日(木)夕方 千葉県教育委員会ネット上で公開

2月16日(金)の新聞朝刊

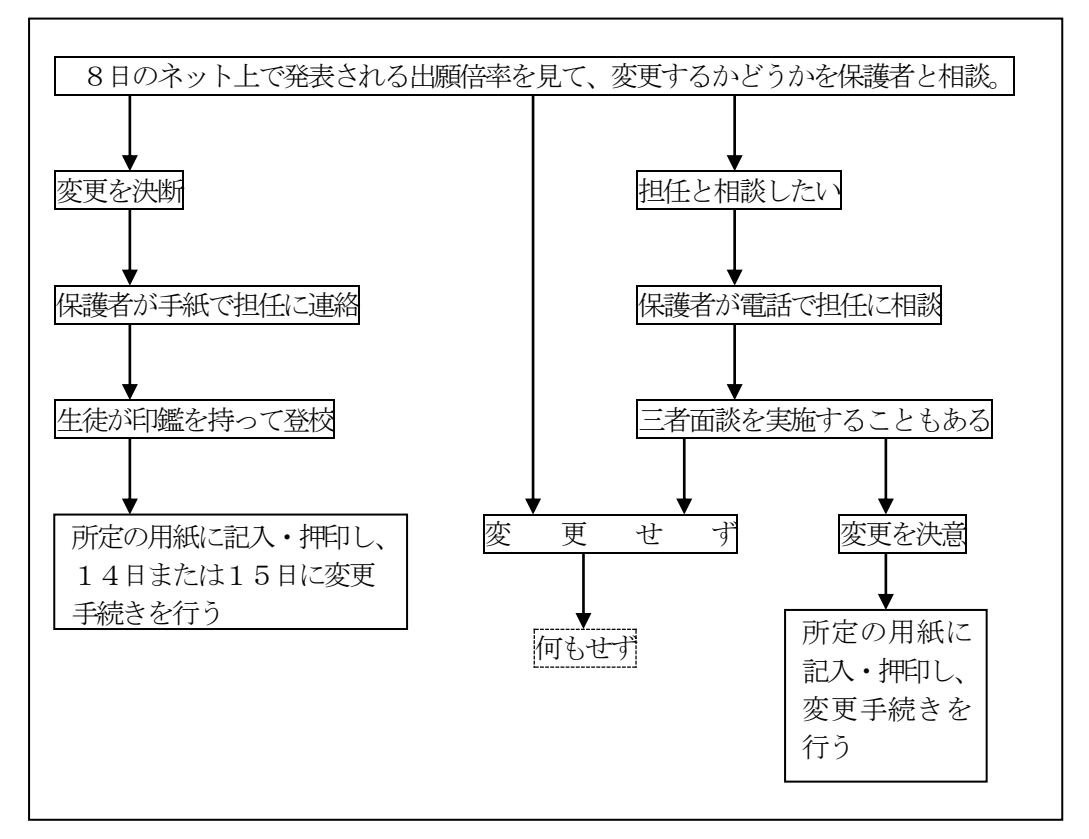

### 4.志願変更のしかた

↓

A 校(2月6日~8日に出願した高等学校)に行き、志願を取り消し、その証明をもらう。 ①「志願取消願書」(所定用紙)とA 校の学力検査受検票を提出。

- ②「志願取消証明書」と出願時に提出した返信用封筒を受け取る。
- ※ 中学校長あての受理証などをもらう場合がある。 → 中学校に戻った時に提出

B校(変更先の高等学校)に行き、出願し直す。

③新しい願書、調査書及び②の「志願取消証明書」と返信用封筒を提出する。 (入学検査料については下の6 を参照。成績一覧表は中学校からの受検者が他にいない場 合のみ提出する。自己申告書など特別な書類の扱いは2月6日~8日と同様。) ④B 校の学カ検査受検票・入学願書等受理証を受け取る。

※ 中学校長あての受理証などをもらう場合がある。 → 中学校に戻った時に提出

担任に受検番号を報告し、受理証を提出する。

# 5.希望変更

↓

希望変更の場合は、黒と赤のペン、定規、保護者印を持参して下さい。

- A 校(2月6日~8日に出願した高等学校)に行き、課程や学科の変更を行う。
	- ①「希望変更届」(所定用紙)とA 校の学力検査受検票を提出。

②「希望変更許可書」を受け取り、既に提出してあった願書を訂正する。学力検査受検票 は高校側で訂正してくれるので、それを受け取る。(受検番号も変わります)

担任に受検番号を報告し、学力検査受検票と「希望変更許可証」を見せた後、自分で保管 する。

6.入学検査料

↓

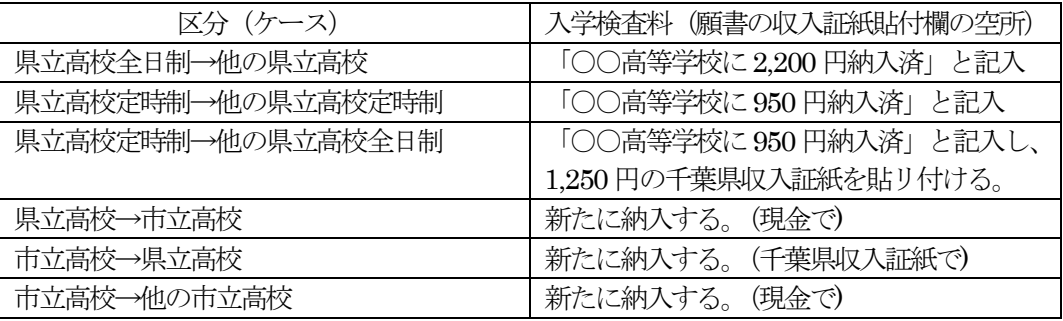